® I.C.E.M. *82* 

# **Pochoir - Tirage**

### **MATÉRIEL**

- Pochoir (voir *Créations* n° 3)
- Papier de tirage.
- Encre à l'eau ou peinture.
- Rouleau et/ ou pulvérisation à bruine

### **TIRAGE**

### **Avec le positif ou forme découpée** :

• Soit on pose directement le pochoir sur le support à imprimer :

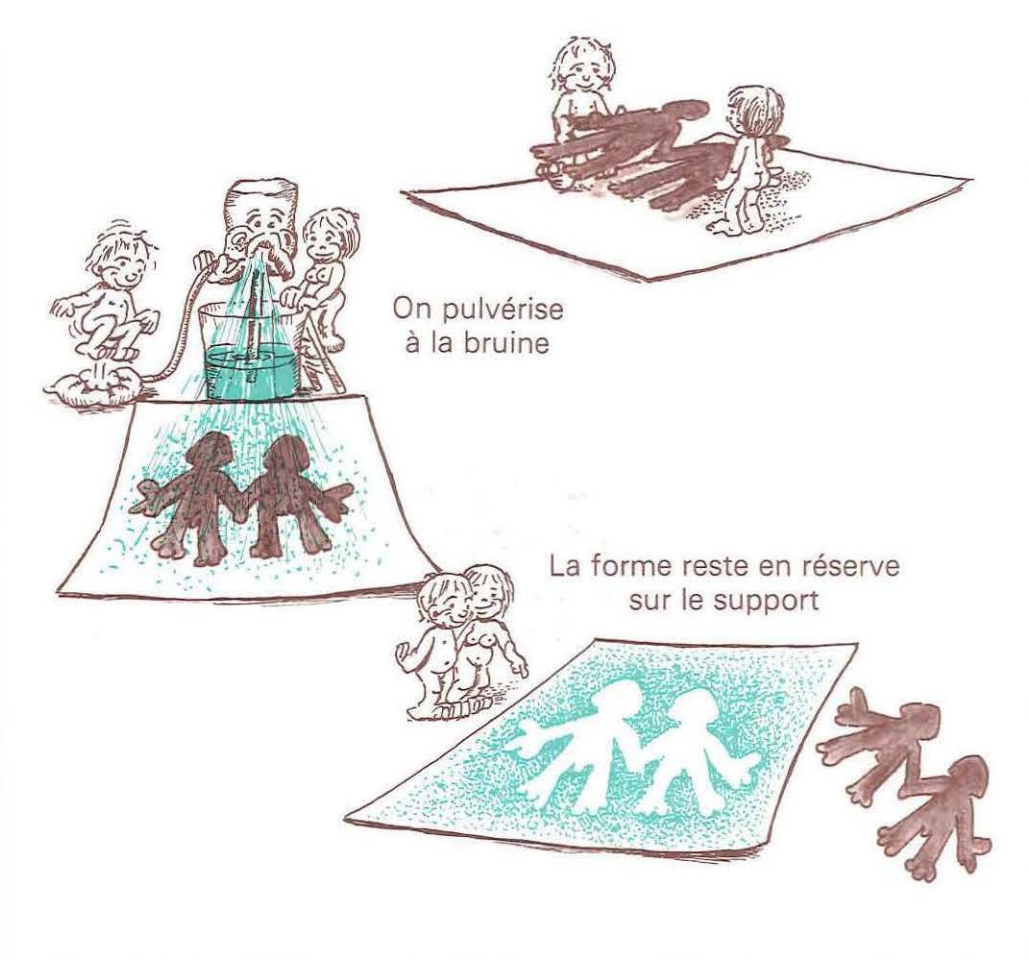

On peut recommencer l'opération en déplaçant le pochoir. On obtient ainsi des effets de surimpression.

• Soit on colle le pochoir sur un support (carton par exemple). On pose la feuille à imprimer par-dessus. On passe un rouleau légèrement encré sur la feuille : la silhouette du pochoir apparaît en positif.

*(<:)* I.C.E.M. *82* 

# **Des pistes à explorer**

#### **CURIEUX!**

• Dessine, en grand, sur ta feuille, un trou de serrure (observe d'abord la forme de ce trou sur une porte).

· Continue ton dessin en imaginant ce que tu vois à travers le trou, sur les côtés.

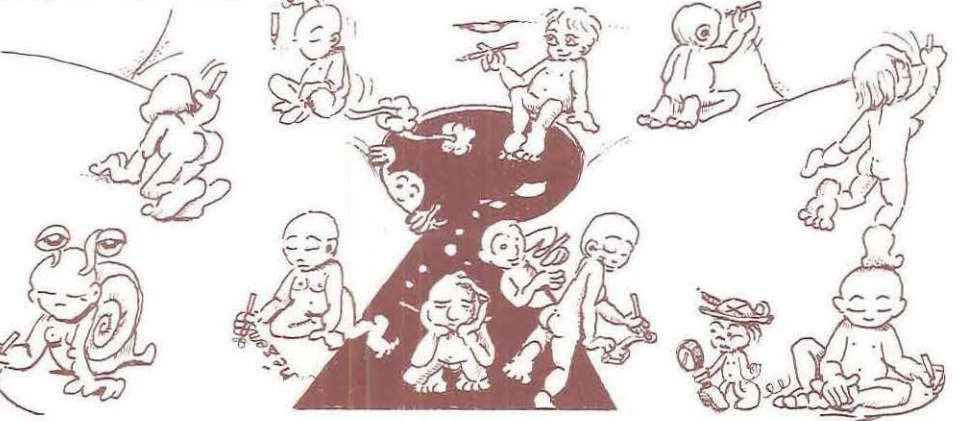

### **CHICHE!**

Choisis une expression imagée de notre langage courant comme :

- prendre ses jambes à son cou,
- rouler des mécaniques,
- tendre l'oreille.
- tirer les vers du nez.
- mettre les pieds dans le plat,

 $-$  etc.

Imagine la scène «pour de vrai» et illustre-la avec le maximum de malice.

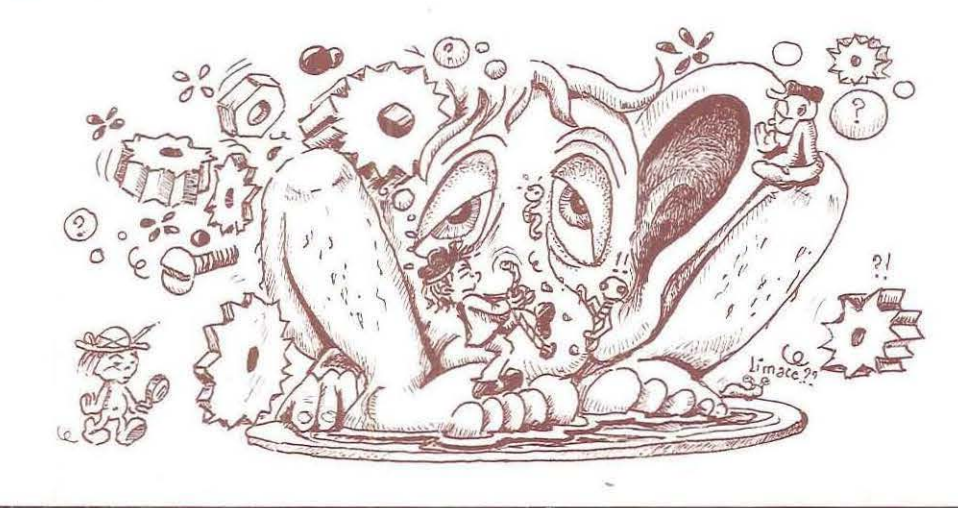

#### **PORTRAIT**

 $\frac{1}{2}$ 

Prends une photo de toi. Déchire-la ou découpe-la aux ciseaux. Colle les morceaux sur une feuille de canson. Relie ces morceaux par un dessin de ton invention.

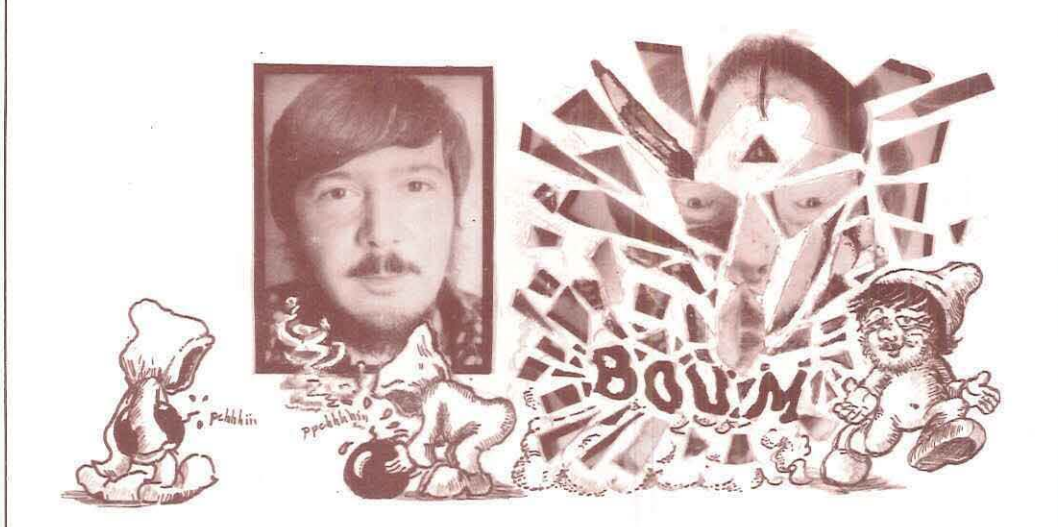

#### **SILHOUETTE**

Sur une feuille de papier, dessine ta silhouette. Pour cela allongetoi sur la feuille placée sur le sol : un camarade fera le contour de ton corps.

Imagine l'intérieur de ton corps et son environnement.

*N.B.* - Envoie tes réalisations à la revue *Créations* qui publiera les plus originales. Propose d'autres pistes que la revue publiera .

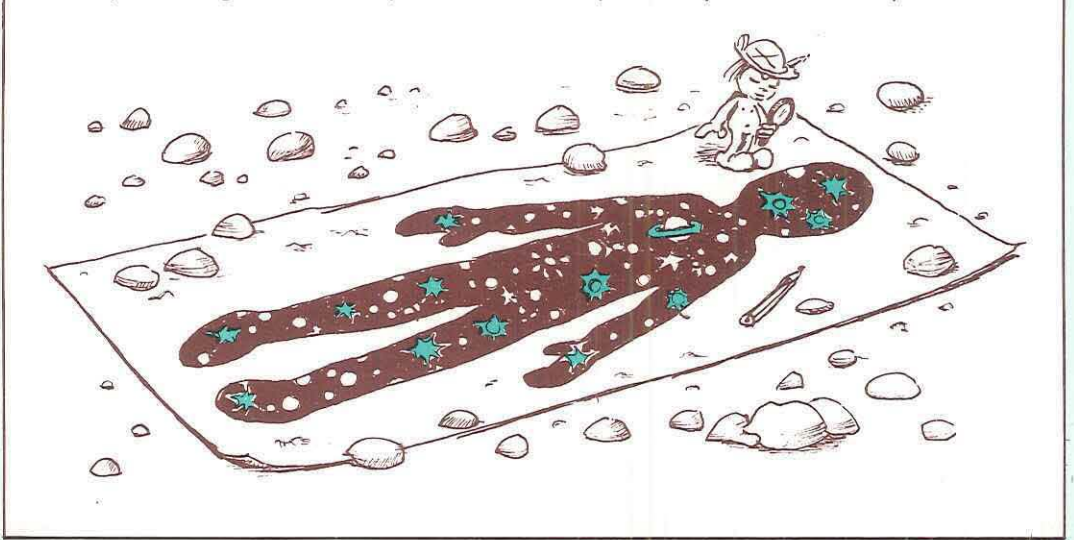

### **Avec le négatif ou forme évidée** :

• Fabriquer une chemise du format de la feuille à imprimer dans laquelle on calera la feuille à imprimer.

~~~~~--~~~~==~· -~--=-=--~-=-=-=-=-=-=-==-=-- -- -=·-=-=·===-~--- -- -- -=-~~---

• Découper le pochoir négatif sur la couverture de cette chemise en prenant soin de le placer à l'endroit désiré du tirage.

• Passer le rouleau légèrement encré sur la fenêtre.

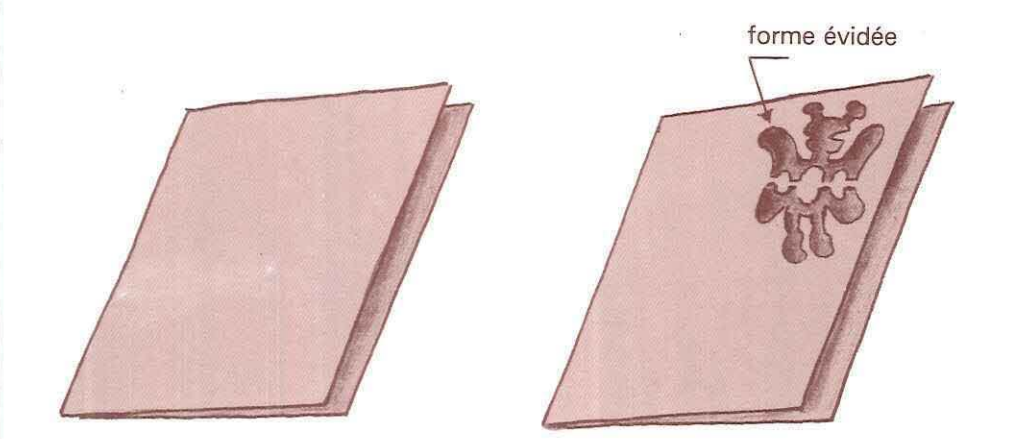

feuille à imprimer

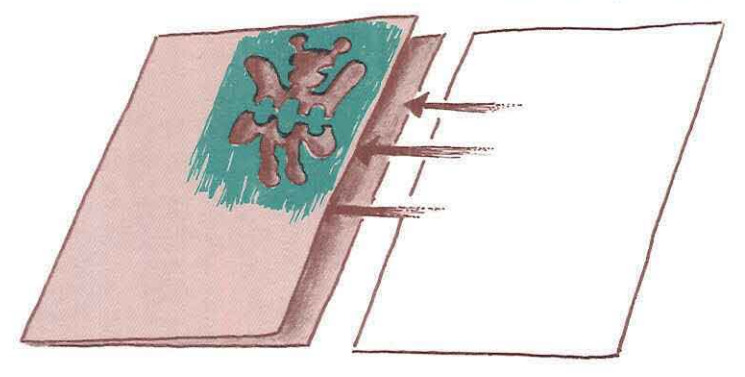

#### **PISTES**

- On peut découper plusieurs pochoirs sur la même chemise.
- Utiliser des couleurs différentes pour chacun d'eux.

Combiner plusieurs pochoirs en faisant des tirages successifs. Pour obtenir un dessin en plusieurs couleurs, il faut autant de pochoirs que de couleurs et autant de passage au rouleau encreur que de couleurs.

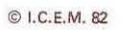

**Dessous** de plat en lattes collées

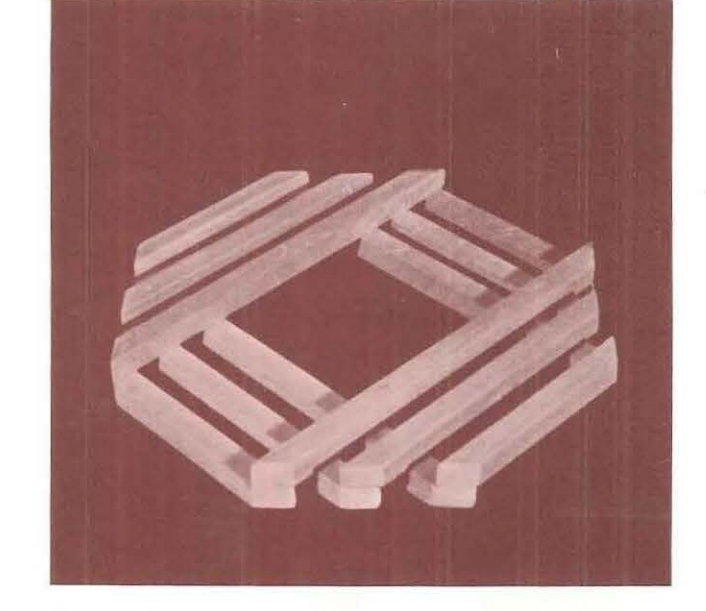

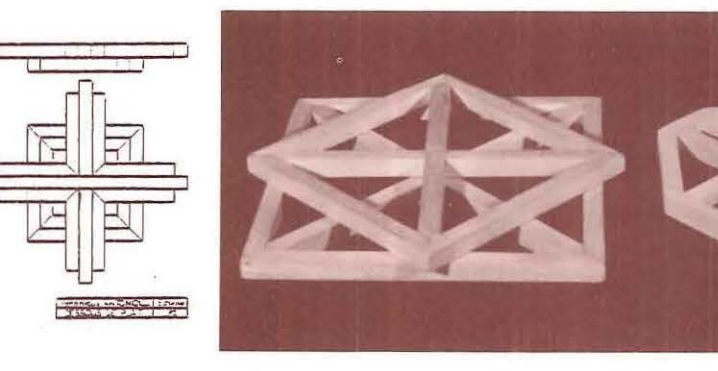

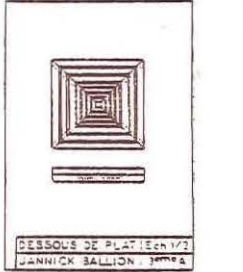

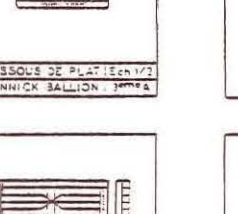

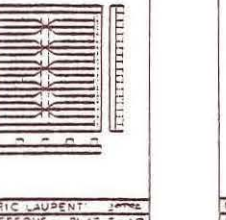

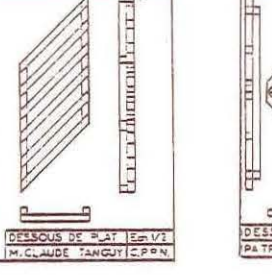

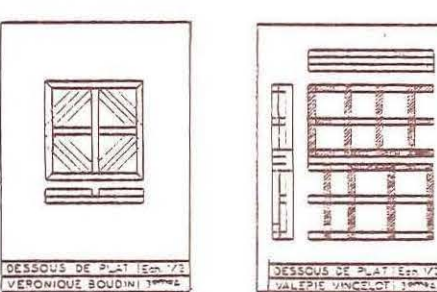

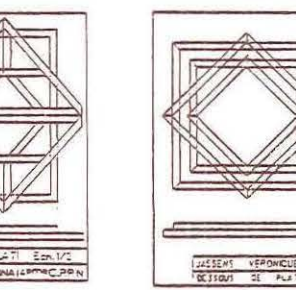

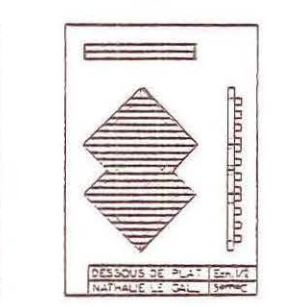

© I.C.E.M. 82

## Variations sur le thème Dessous de plat en lattes collées

**MATÉRIEL** Lattes de bois. Scie. Colle à bois.

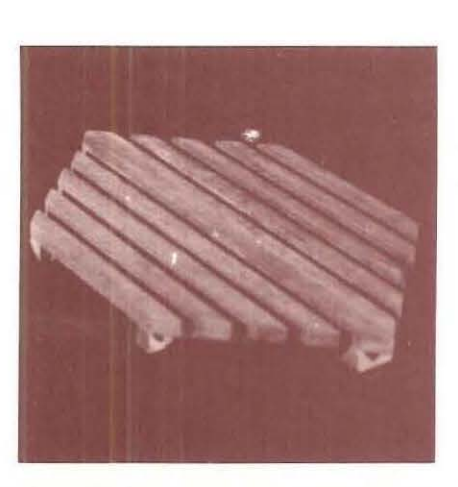

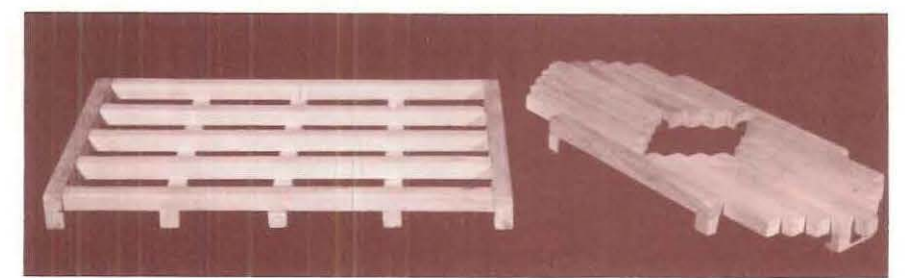

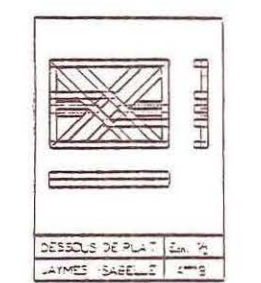

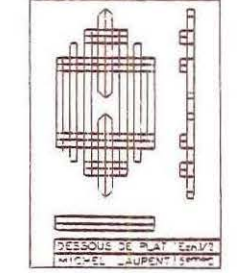

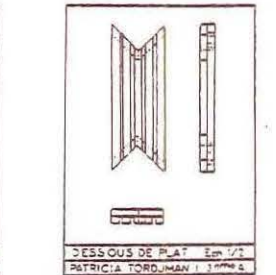

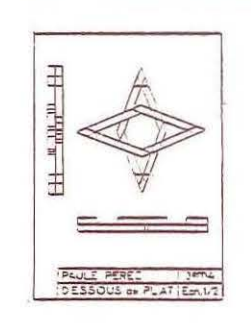

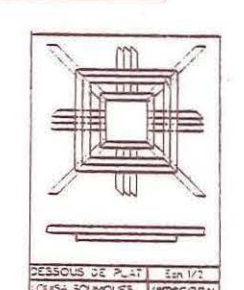

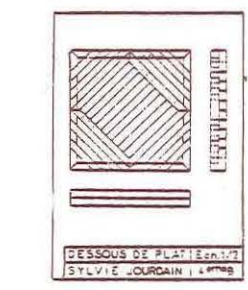

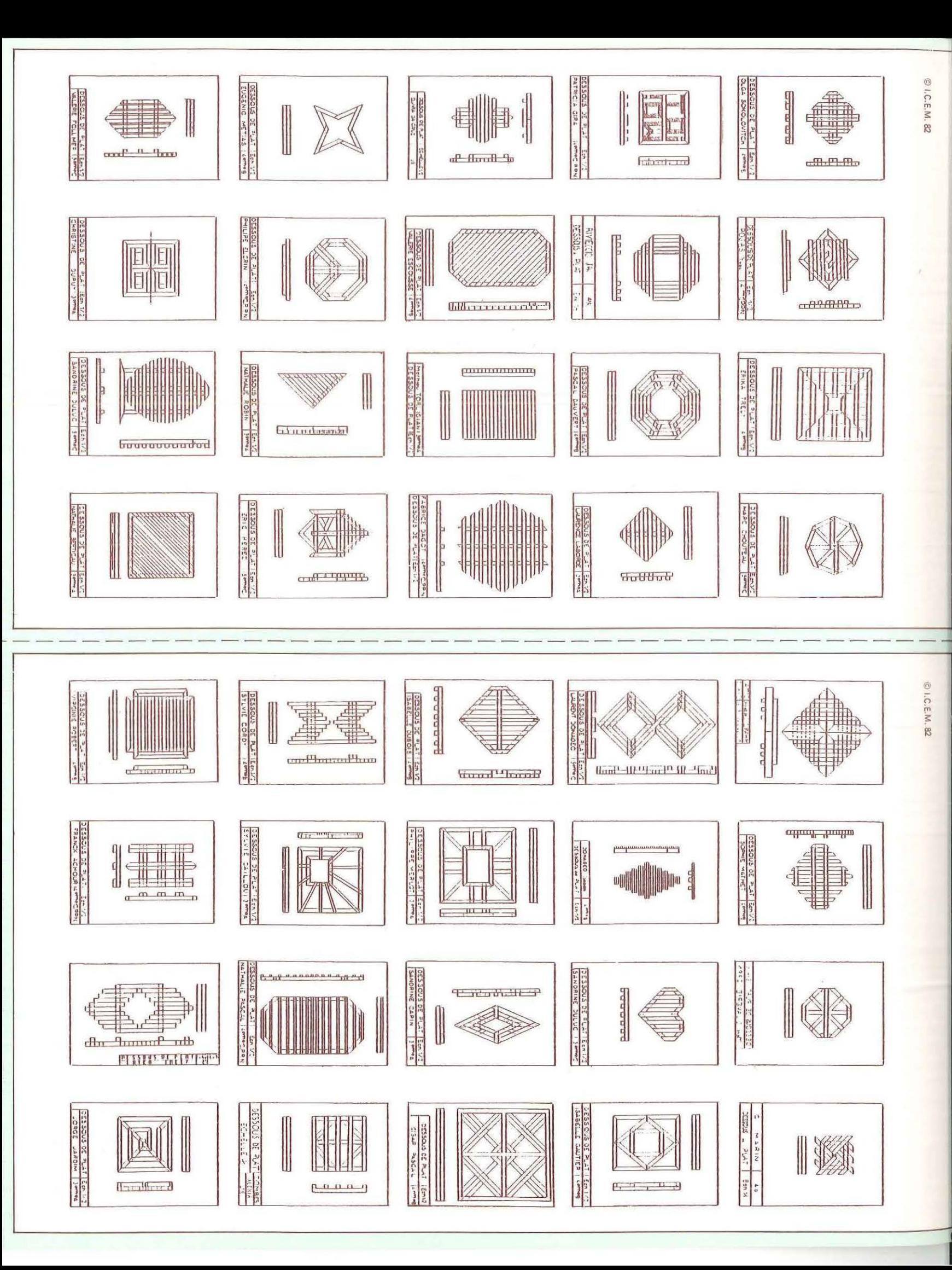